*Composite Construction in Buildings Formulas...* 1/8

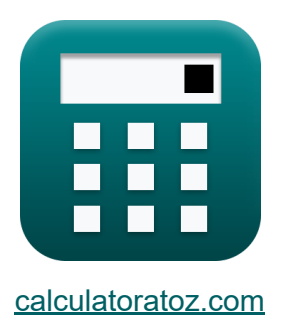

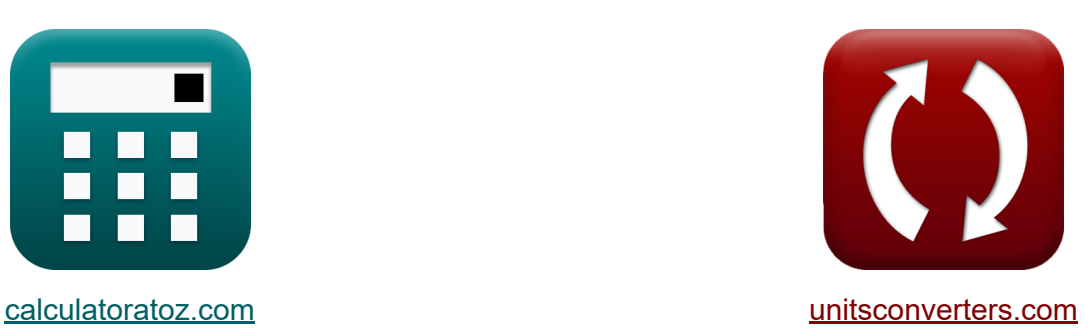

# **Composietconstructie in gebouwen Formules**

[Rekenmachines!](https://www.calculatoratoz.com/nl) Voorbeelden! [Conversies!](https://www.unitsconverters.com/nl)

Voorbeelden!

Bladwijzer **[calculatoratoz.com](https://www.calculatoratoz.com/nl)**, **[unitsconverters.com](https://www.unitsconverters.com/nl)**

Breedste dekking van rekenmachines en groeiend - **30.000\_ rekenmachines!** Bereken met een andere eenheid voor elke variabele - **In ingebouwde eenheidsconversie!**

Grootste verzameling maten en eenheden - **250+ metingen!**

DEEL dit document gerust met je vrienden!

*[Laat hier uw feedback achter...](https://docs.google.com/forms/d/e/1FAIpQLSf4b4wDgl-KBPJGChMJCxFlqrHvFdmw4Z8WHDP7MoWEdk8QOw/viewform?usp=pp_url&entry.1491156970=Composietconstructie%20in%20gebouwen%20Formules)*

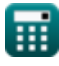

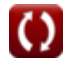

# **Lijst van 13 Composietconstructie in gebouwen Formules**

# **Composietconstructie in gebouwen**

**1) Doodlastmoment gegeven Maximale eenheidsspanning in staal** 

$$
\textbf{K}\boxed{\text{M}_{\text{D}} = \left( \sigma_{\text{max}} - \left( \frac{\text{M}_{\text{L}}}{\text{S}_{\text{tr}}} \right)\right) \cdot \text{S}_{\text{s}}}
$$

$$
\text{ex} \boxed{258\text{N*mm} = \left(2.18\text{N/mm}^2 - \left(\frac{115\text{N*mm}}{250\text{mm}^3}\right)\right)\cdot 150\text{mm}^3}
$$

## **2) Live laadmoment gegeven maximale eenheidsspanning in staal**

**[Rekenmachine openen](https://www.calculatoratoz.com/nl/live-load-moment-given-maximum-unit-stress-in-steel-calculator/Calc-10290)  [Rekenmachine openen](https://www.calculatoratoz.com/nl/live-load-moment-given-maximum-stress-in-bottom-flange-calculator/Calc-10305)**  *f***x ex 3) Live laadmoment gegeven maximale spanning in onderste flens**  *f***x** M<sup>L</sup> = (σmax ⋅ Str) − M<sup>D</sup> M<sup>L</sup> = (σmax − ( M<sup>D</sup> Ss )) ⋅ Str 78.33333N\*mm = (2.18N/mm<sup>²</sup> − ( 280N\*mm 150mm³ )) ⋅ 250mm<sup>³</sup>

$$
\overline{\text{ex}} \boxed{265\text{N*mm} = (2.18\text{N/mm^2} \cdot 250\text{mm}^3) - 280\text{N*mm}}
$$

**[Rekenmachine openen](https://www.calculatoratoz.com/nl/dead-load-moment-given-maximum-unit-stress-in-steel-calculator/Calc-10285)** 

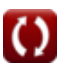

*Composite Construction in Buildings Formulas...* 3/8

#### **4) Live Load Moment gegeven maximale staalspanning volgens AISCspecificaties**

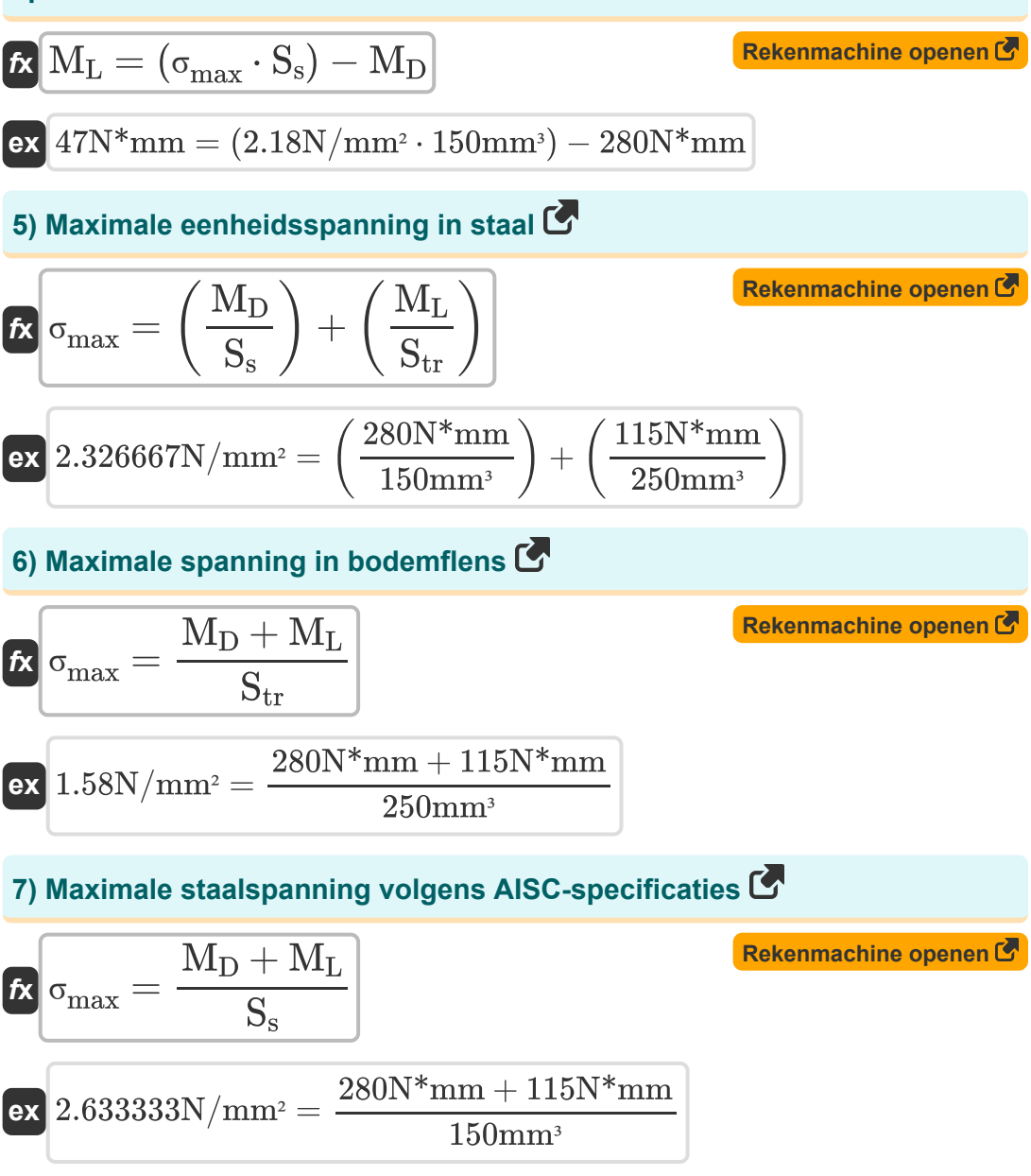

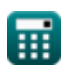

*Composite Construction in Buildings Formulas...* 4/8

**8) Moment van dode belasting bij maximale spanning in onderste flens**

**[Rekenmachine openen](https://www.calculatoratoz.com/nl/dead-load-moment-given-maximum-stress-in-bottom-flange-calculator/Calc-10302)**  *f***x** M<sup>D</sup> = (σmax ⋅ Str) − M<sup>L</sup>

$$
\overline{\text{ex}} \,\bigl[430\text{N*mm} = (2.18\text{N/mm^2 \cdot 250\text{mm}^3) - 115\text{N*mm}\bigr]
$$

#### **9) Moment van dode belasting gegeven maximale staalspanning volgens AISC-specificaties**

$$
\boldsymbol{\overline{\kappa}}[\rm M_{D}=(\sigma_{max}\cdot S_{s})-M_{L}]
$$

$$
212{\rm N}^*{\rm mm} = (2.18{\rm N/mm^2\cdot 150 mm^3}) - 115{\rm N}^*{\rm mm}
$$

## **10) Opbrengststerkte gegeven toelaatbare spanning in flens**

$$
\kappa \boxed{\text{F}_\text{y} = \frac{\text{F}_\text{p}}{0.66}}
$$
ex 250MPa = 
$$
\frac{165 \text{M}}{250 \text{M}}
$$

e<sub>x</sub>

[Pa 0.66

**11) Sectiemodulus van getransformeerde composietsectie gegeven maximale spanning in bodemflens** 

$$
\kappa S_{\text{tr}} = \frac{M_D + M_L}{\sigma_{\text{max}}}
$$
\n  
\n
$$
\kappa 181.1927 \text{mm}^3 = \frac{280 \text{N}^* \text{mm} + 115 \text{N}^* \text{mm}}{2.18 \text{N/mm}^2}
$$
\n  
\n(Rekenmachine openen C)  
\n
$$
181.1927 \text{mm}^3 = \frac{280 \text{N}^* \text{mm} + 115 \text{N}^* \text{mm}}{2.18 \text{N/mm}^2}
$$

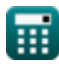

**[Rekenmachine openen](https://www.calculatoratoz.com/nl/dead-load-moment-given-maximum-steel-stress-as-per-aisc-specifications-calculator/Calc-44016)** 

**[Rekenmachine openen](https://www.calculatoratoz.com/nl/yield-strength-given-allowable-stress-in-flange-calculator/Calc-10271)** 

### **12) Sectiemodulus van stalen balk gegeven maximale staalspanning volgens AISC-specificaties**

| $k$                                  | $S_s = \frac{M_D + M_L}{\sigma_{max}}$                           | Rekenmachine openen C |
|--------------------------------------|------------------------------------------------------------------|-----------------------|
| ex                                   | 181.1927mm <sup>3</sup> = $\frac{280N*mm + 115N*mm}{2.18N/mm^2}$ |                       |
| 13) Toegestane spanning in flenzen C | Rekenmachine openen C                                            |                       |
| $k$                                  | $F_p = 0.66 \cdot F_y$                                           | Rekenmachine openen C |
| ex                                   | 165MPa = 0.66 \cdot 250MPa                                       |                       |

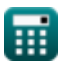

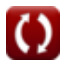

*Composite Construction in Buildings Formulas...* 6/8

# **Variabelen gebruikt**

- **F<sup>p</sup>** Toegestane lagerspanning *(Megapascal)*
- **F<sup>y</sup>** Vloeispanning van staal *(Megapascal)*
- **M<sup>D</sup>** Dead Load Moment *(Newton millimeter)*
- **M<sup>L</sup>** Live laadmoment *(Newton millimeter)*
- **S<sup>s</sup>** Sectiemodulus van stalen balk *(kubieke millimeter)*
- **Str** Sectiemodulus van getransformeerde sectie *(kubieke millimeter)*
- **σmax** Maximale spanning *(Newton per vierkante millimeter)*

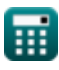

**Composite Construction in Buildings Formulas...** 7/8

# **Constanten, functies, gebruikte metingen**

- Meting: **Volume** in kubieke millimeter (mm<sup>3</sup>) *Volume Eenheidsconversie*
- Meting: **Druk** in Megapascal (MPa) *Druk Eenheidsconversie*
- Meting: **Koppel** in Newton millimeter (N\*mm) *Koppel Eenheidsconversie*
- Meting: **Spanning** in Newton per vierkante millimeter (N/mm²), Megapascal (MPa)

*Spanning Eenheidsconversie*

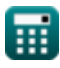

*Composite Construction in Buildings Formulas...* 8/8

## **Controleer andere formulelijsten**

- **Ontwerp met toegestane spanning Formules**
- **Basis- en lagerplaten Formules**
- **Koudgevormde of lichtgewicht staalconstructies Formules**
- **Composietconstructie in gebouwen Formules**
- **Ontwerp van verstijvers onder belasting Formules**
- **Webs onder geconcentreerde belastingen Formules**

DEEL dit document gerust met je vrienden!

## **PDF Beschikbaar in**

[English](https://www.calculatoratoz.com/PDF/Nodes/12358/Composite-construction-in-buildings-Formulas_en.PDF) [Spanish](https://www.calculatoratoz.com/PDF/Nodes/12358/Composite-construction-in-buildings-Formulas_es.PDF) [French](https://www.calculatoratoz.com/PDF/Nodes/12358/Composite-construction-in-buildings-Formulas_fr.PDF) [German](https://www.calculatoratoz.com/PDF/Nodes/12358/Composite-construction-in-buildings-Formulas_de.PDF) [Russian](https://www.calculatoratoz.com/PDF/Nodes/12358/Composite-construction-in-buildings-Formulas_ru.PDF) [Italian](https://www.calculatoratoz.com/PDF/Nodes/12358/Composite-construction-in-buildings-Formulas_it.PDF) [Portuguese](https://www.calculatoratoz.com/PDF/Nodes/12358/Composite-construction-in-buildings-Formulas_pt.PDF) [Polish](https://www.calculatoratoz.com/PDF/Nodes/12358/Composite-construction-in-buildings-Formulas_pl.PDF) [Dutch](https://www.calculatoratoz.com/PDF/Nodes/12358/Composite-construction-in-buildings-Formulas_nl.PDF)

*3/21/2024 | 7:43:22 AM UTC [Laat hier uw feedback achter...](https://docs.google.com/forms/d/e/1FAIpQLSf4b4wDgl-KBPJGChMJCxFlqrHvFdmw4Z8WHDP7MoWEdk8QOw/viewform?usp=pp_url&entry.1491156970=Composietconstructie%20in%20gebouwen%20Formules)*

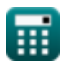